# Using the Osgoode Teaching Lab

# Room 2011

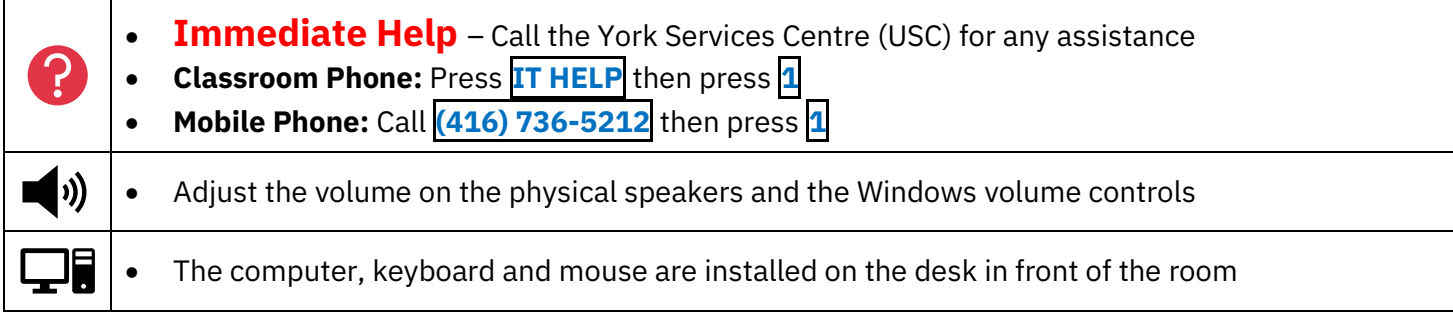

#### Booking the Room

The room must be booked through the [Osgoode Room Booking](https://machform.osgoode.yorku.ca/machform/view.php?id=28706) form

## Powering on the Equipment

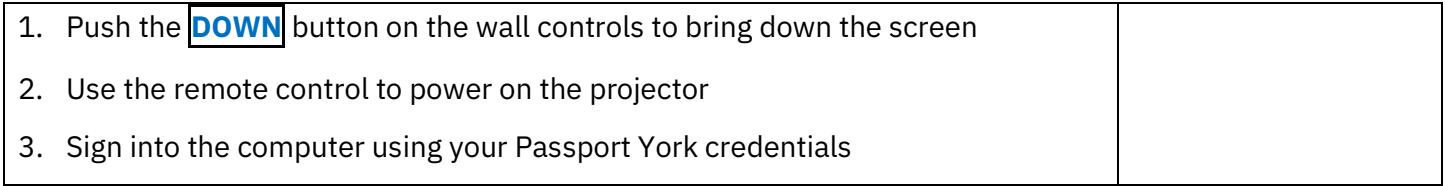

### Powering off the Equipment

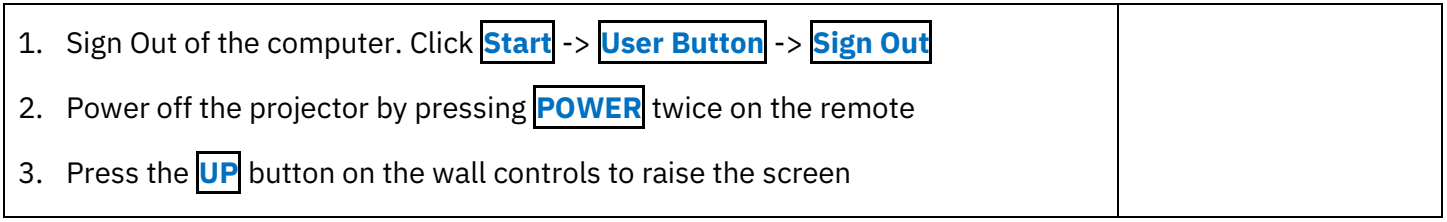

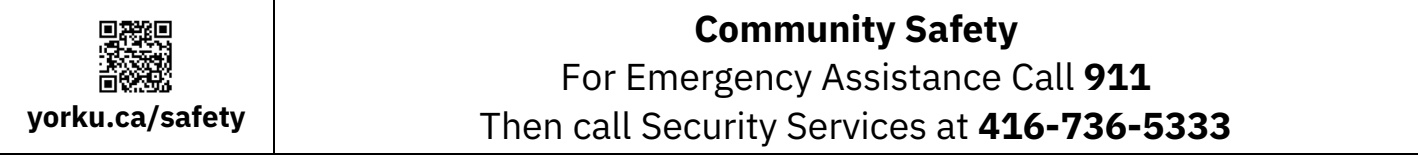